### Qt5 & Qt Multimedia

Jens Weller C++ User Group Belgium 12.6.13

#### About me

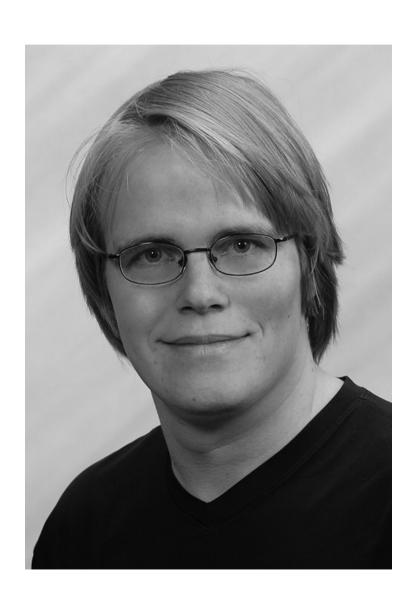

- C++ since '98
- C++ Freelancer '07
- C++ UG NRW '11
- Meeting C++

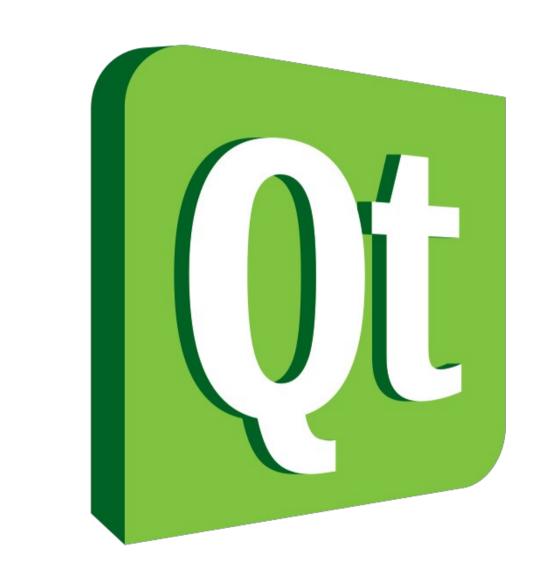

#### **Qt Overview**

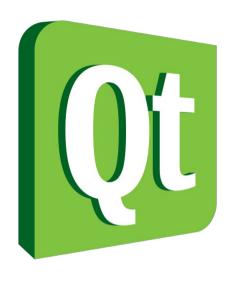

- License
  - LGPL
  - GPL
  - Commercial (digia)

- C++ Application
  Framework
  - Desktop
  - Mobile
  - Backend
- Signal/Slot Event System

### Qt5 Overview

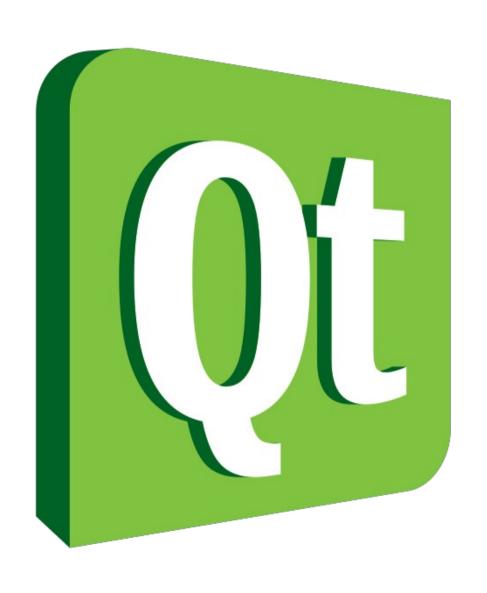

- Qt Modules
  - Qt Core
  - Qt GUI
  - Qt Multimedia
  - Qt Network
  - Qt SQL
  - Qt QML
  - 11 Modules in total
  - 12 Add-ons

### Qt5 Overview

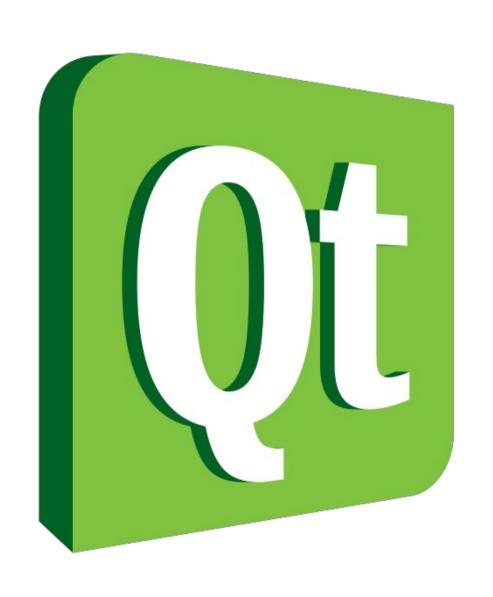

- Qt5 "Facts"
  - More default dependencies
  - Larger then Qt4.8 in deployment
  - High compatibility to Qt4.8

### Qt5 Overview

- QML
  - New UI Technique
  - Leveraging Javascript
  - Mobile & Desktop
- Qt GUI
  - Widget based UI
  - Desktop

- Qt5 supports C++11
- Slots can be lambdas

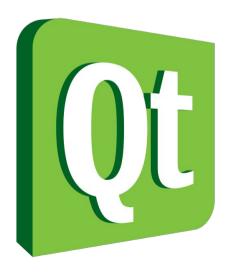

## **QObject**

- Baseclass to most Qt classes
- MOC Preprocessor
  - Q\_OBJECT
  - SIGNAL/SLOT
  - Meta Object Model

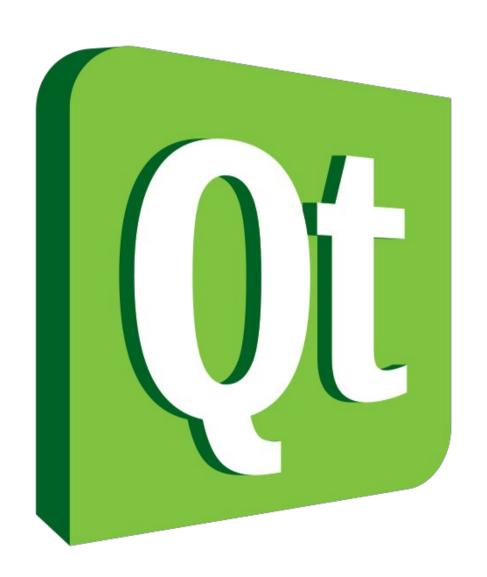

### Qt5 Multimedia Framework

- Audio
- Video
- Camera
- Radio

- MP3 playback
- Video recording

# Music Playback

- QMediaPlayer
- QMediaPlaylist

### Video Recording

- Meeting C++ 2012
  - Poor quality in recordings
  - Audio issues

- Video Recording Software
  - Rather complex
  - Or too simple
  - No control

### Qt5 Multimedia – Video recording

- Video recording:
  - QCamera
  - QMediaRecorder
  - QCameraViewer (UI)
- Audio Recording
  - QAudioRecorder

- Video playback
  - QMediaPlayer
  - QMediaPlaylist
  - QVideoWidget

#### **QCamera**

- camera = new QCamera(this);
- ui->cameraViewer->setCamera(camera);
- •
- camera-> setCaptureMode(QCamera::CaptureVideo);
- camera->start();